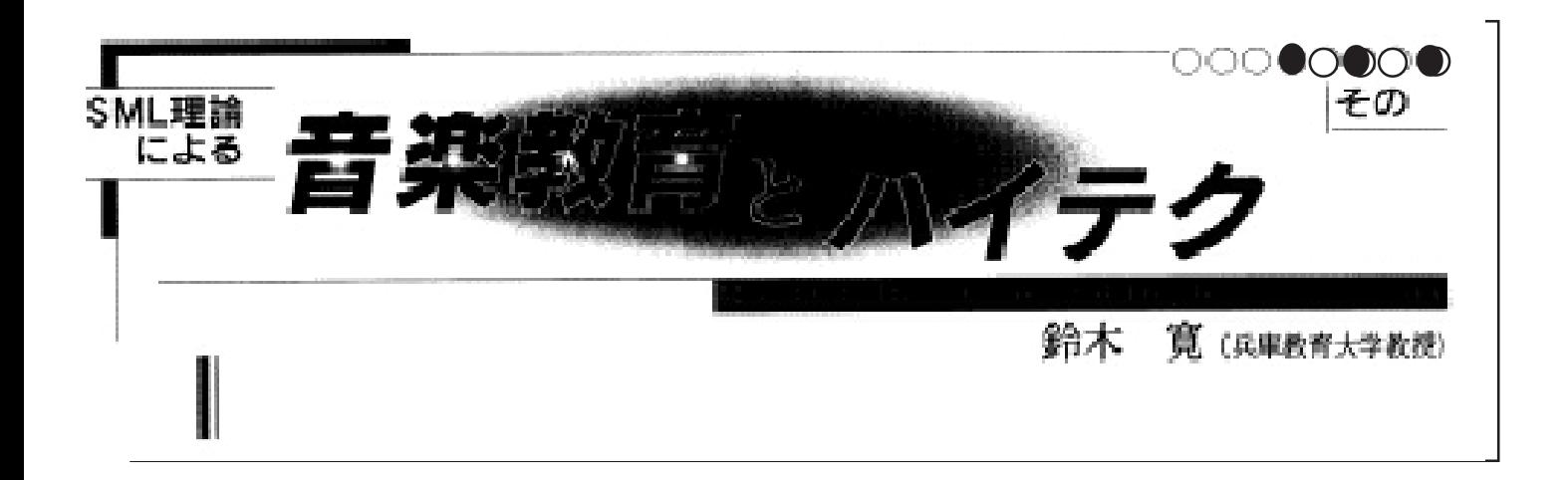

\ $5800$ 

Mac Simple

Sound CUBASE VST Paformer Logic Audio

CUBASE VST Paformer Logic Audio